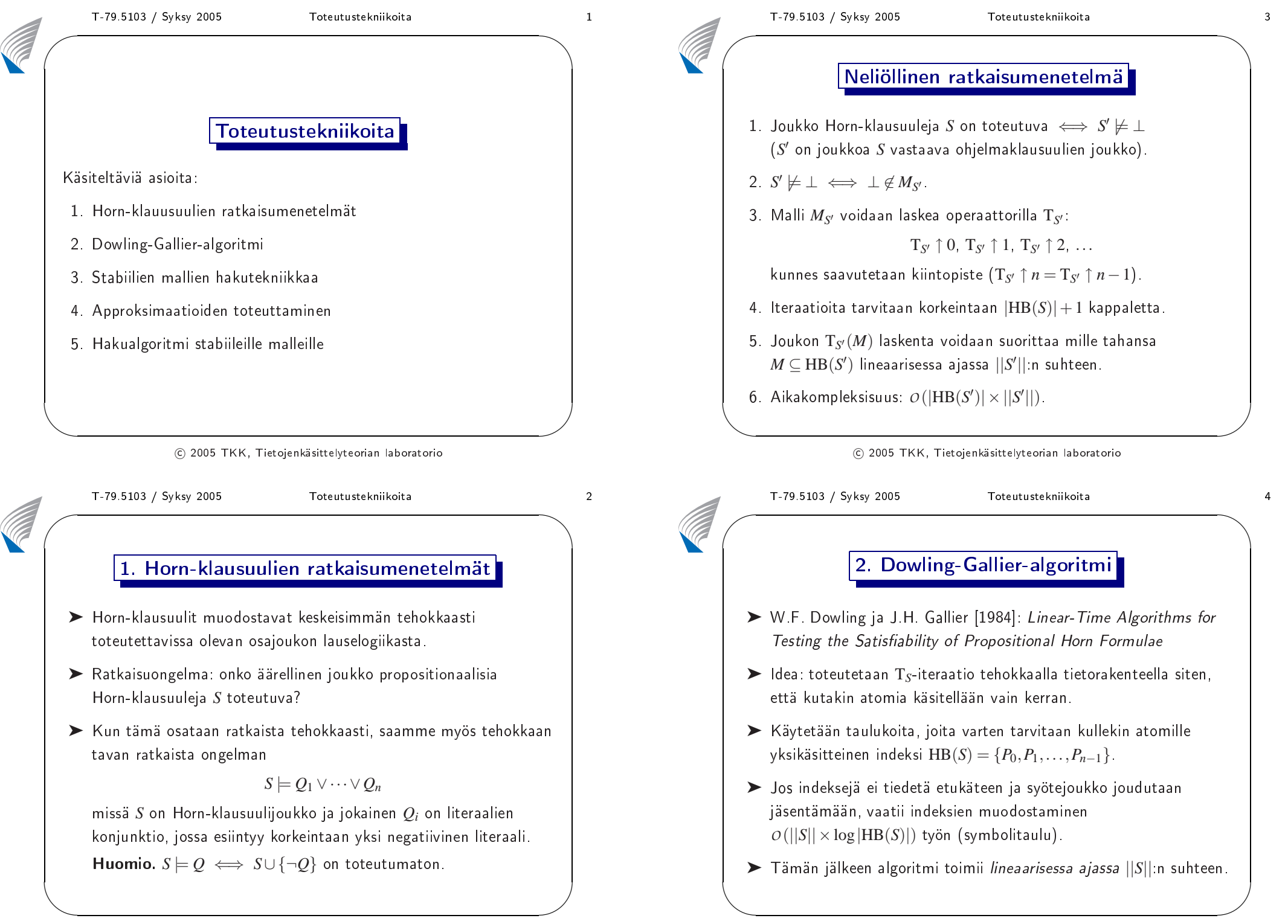

**CONTROL** 

 $\sqrt{2}$ 

 $\setminus$ 

✩

 $\overline{\phantom{a}}$ 

## Tietorakenteet

Olkoon syötejoukossa *n* atomilausetta ja *m* ohjelmaklausuulia. Otetaan käyttöön seuraavat taulukot:

- ► val $[0 \t ... n-1]$ : atomien  $P_0, P_1, \ldots, P_{n-1}$  totuusarvot (aluksi true, jos*Pi* esiintyy ainoana (positiivisena) literaalina jossain ohjelmaklausuulissa, muutoin "false").
- $\blacktriangleright$  occurs[0 $\dots$ n-1]: niiden ohjelmaklausuulien indeksien lista, joissa atomi esiintyy negatiivisena.
- $\blacktriangleright$  negcnt $[0\ldots$ m-1 $]$ : klausuulin negatiivisten literaalien lukumäärä.
- $\blacktriangleright$  poslit $[0 \dots m-1]$ : klausuulin positiivinen literaali.

### $\odot$  2005 TKK, Tietojenkäsittelyteorian laboratorio

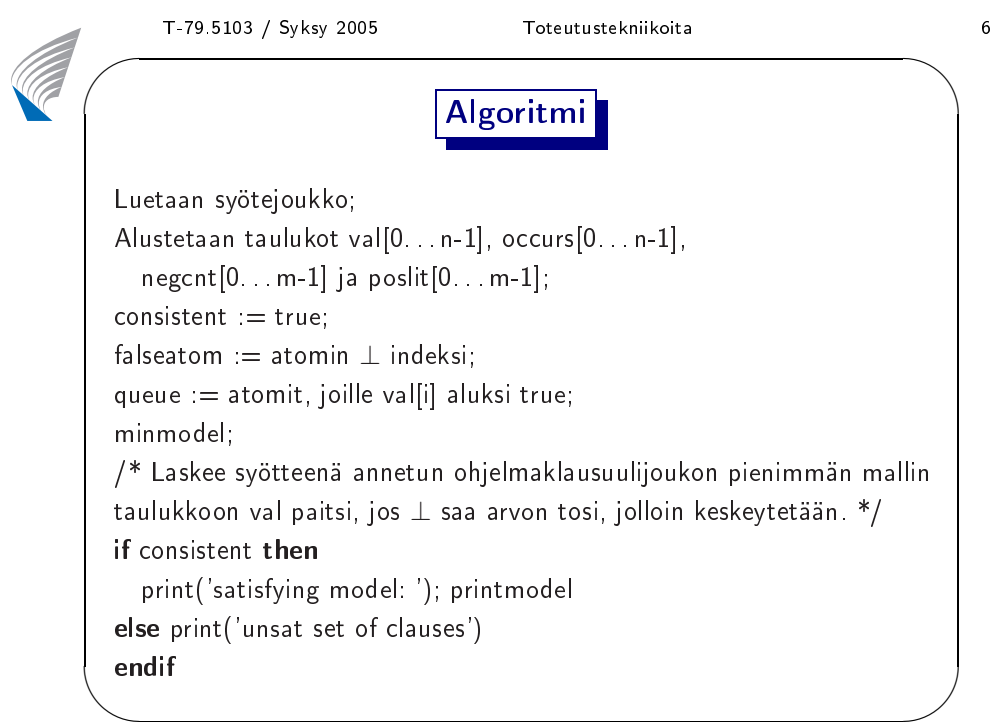

**CONTROL** 

 $\sqrt{2}$ 

✩

 $\overline{\phantom{a}}$ 

 $\setminus$ pro
edure minmodel;  $\bm{{\sf while}}$   $\bm{{\sf not}}$   $\bm{{\sf empty}}$ (queue) and consistent  $\bm{{\sf do}}$  $a = get(queue);$ clauses := occurs[a] ;<br>....  $\textsf{while not empty}(\textsf{clauses})$  and consistent  $\textsf{do}$ lause := get(
lauses); neg
nt[
lause℄ := neg
nt[
lause℄-1;  $\boldsymbol{\mathsf{if}}$  <code>negcnt[clause]=0</code> <code>then</code> n := poslit[clause];<br>.. if val[n] $=\,$ false  $\,$ then val[n] := true;<br>.. if n=falseatom **then** consistent := false **else** push(n, queue);<br>... endifendifdonedone

### $\odot$  2005 TKK, Tietojenkäsittelyteorian laboratorio

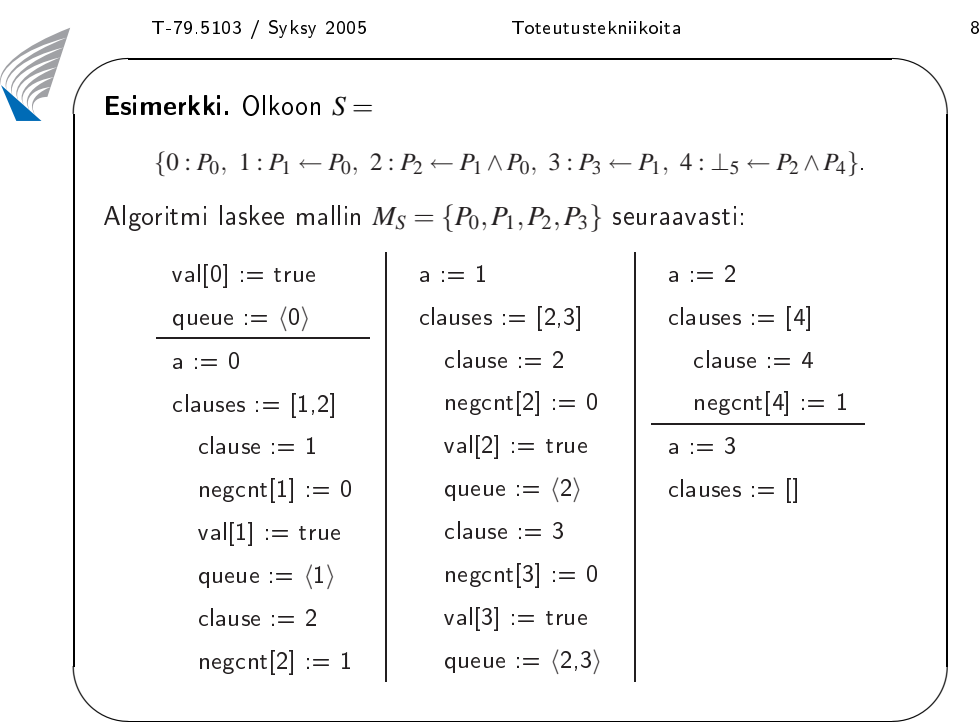

✩

✪

✩

# T-79.5103 / Syksy 2005 Toteutustekniikoita 9<br>Huomioita Dowling-Gallier-algoritmista

- ► Oikeellisuus: val[i]=true  $\iff P_i \in \text{Ifp}(T_S)$ .
- $\blacktriangleright$  Lineaarinen aikavaativuus suhteessa  $||S||$ :een.
	- 1. Kukin atomi päätyy jonoon (queue) korkeintaan kerran.
	- 2. Sisemmässä **while**-silmukassa tehdään työtä kokonaisuudessaan korkeintaan negatiivisten literaalien esiintymien lukumäärän verran.
- $\blacktriangleright$  Algoritmin suorittaman hakutyyppi voidaan valita:
	- Jono <sup>⇒</sup> leveyshaku
	- Pino <sup>⇒</sup> syvyyshaku
- $\setminus$ ➤ Samalla periaatteella voidaan laatia lineaarisen ajan toteutus yhden literaalin säännöstä (esim. Davis-Putnam -menetelmässä).

 $\odot$  2005 TKK, Tietojenkäsittelyteorian laboratorio

T-79.5103 / Syksy 2005 Toteutustekniikoita 10<br>Absolution 10<br>Absolution 10

 $\setminus$ 

## 3. Stabiilien mallien hakutekniikkaa

- ➤ Tavoiteena laskea mahdollisimman tehokkaasti logiikkaohjelman *<sup>P</sup>* annetut kriteerit täyttävä(t) stabiili(t) malli(t).
- ➤ Täysiin joukkoihin perustuvan stabiilien mallien karakterisoinnin perusteella hakuavaruus muodostuu olennaisesti joukon NA(*P*) (ohjelmassa *<sup>P</sup>* esiintyvät not-literaalit) osajoukoista.
- ➤ Rakennetaan asteittain stabiileja malleja rajaavaa osittaismallia (literaalijoukko *FS*) ja pyritään karsimaan hakuavaruutta.
	- (i) Malleja rajaavat oletukset tehdään <sup>y</sup>ksi kerrallaan.
	- $\mathcal{S}$ (ii) Jokaisessa hakupisteessä lasketaan approksimaatio kaikille stabiileille malleille, jotka toteuttavat senhetkiset oletukset ja tutkitaan, onko mahdollisesti saavutettu konflikti.

 $\setminus$ 

☞ Saadaan Davis-Putnam -menetelmää muistututtava algoritmi stabiilien mallien laskemista varten.

- $\blacktriangleright$  Toteutustekniikkaa analysoidaan mm. seuraavassa artikkelissa: P. Simons, I. Niemelä, and T. Soininen [2002, AIJ]: *Extending and* Implementing the Stable Model Semanti
s
- $\blacktriangleright$  Lisäksi on toteutettu muuttujia sisältävien ohjelmien instantiointi: T. Syrjänen [2004]: *Cardinality Constraint Programs* T. Syrjänen [1998]: Implementation of Local Grounding for Logic Programs with Stable Model Semanti
s
- ➤ Ohjelmat smodels ja lparse ovat saatavilla verkossa osoitteella http://www.tcs.hut.fi/Software/smodels/
	- $\odot$  2005 TKK, Tietojenkäsittelyteorian laboratorio

T-79.5103 / Syksy 2005 Toteutustekniikoita 12<br>
Approksimointiperiaatteet  $M_1 = \{A, D, E\}$  ja  $M_2 = \{A, D, F\}$  kanssa. ✩ $\mathcal{S}$ ➤ Laskettavat stabiilit mallit rajataan literaalijoukolla *FS*: (i) Jos *<sup>A</sup>* <sup>∈</sup> *FS*, niin *<sup>A</sup>* <sup>∈</sup> *<sup>M</sup>* laskettaville stabiileille malleille *<sup>M</sup>*. (ii) Jos not *<sup>A</sup>* <sup>∈</sup> *FS*, niin *<sup>A</sup>* 6∈ *<sup>M</sup>* laskettaville stabiileille malleille *<sup>M</sup>* (näitä vastaaville täysille joukoille *<sup>F</sup>* pätee not *<sup>A</sup>* <sup>∈</sup> *<sup>F</sup>* ). ➤ Tämä ehdot voidaan ymmärtää ohjelman *<sup>P</sup>* stabiiliin mallin *<sup>M</sup>* ja literaalijoukon *FS* välisenä yhteensopivuutena. Esimerkki. Tarkastellaan normaalia logiikkaohjelmaa  $P = \{ A \leftarrow \text{not } B, B \leftarrow \text{not } A, C \leftarrow \text{not } D,$  $D \leftarrow \text{not } C, E \leftarrow \text{not } F, F \leftarrow \text{not } E$ Nyt esim. literaalijoukko *FS* <sup>=</sup> {*<sup>A</sup>*,not *<sup>C</sup>*} on <sup>y</sup>hteensopiva ohjelman *<sup>P</sup>*

✩

- 1. Alaraja LB(*<sup>P</sup>*,*FS*) <sup>⊇</sup> *FS* on literaalijoukko, joka on yhteensopiva jokaisen literaalijoukon *FS* kanssa <sup>y</sup>hteensopivan ohjelman *<sup>P</sup>* stabiilin mallin *<sup>M</sup>* <sup>⊆</sup> HB(*P*) kanssa.
- 2. Yläraja UB(*<sup>P</sup>*,*FS*) <sup>⊆</sup> HB(*P*) on atomilauseiden joukko, joka sisältää jokaisen literaalijoukon *FS* kanssa <sup>y</sup>hteensopivan ohjelman *<sup>P</sup>* stabiilin mallin *<sup>M</sup>* <sup>⊆</sup> HB(*P*).
- ➤ Approksimaatio expand(*<sup>P</sup>*,*FS*) on pienin joukko *FS*′ , joka sisältää *FS*:n ja on suljettu seuraavien sääntöjen suhteen:
	- (i) Jos literaali *<sup>L</sup>* <sup>∈</sup> LB(*<sup>P</sup>*,*FS*′), niin *<sup>L</sup>* <sup>∈</sup> *FS*′ .
	- $(i)$  Jos atomi  $A \notin \text{UB}(P, FS')$ , niin not  $A \in FS'$ .
- $\setminus$  $\overline{\phantom{a}}$ ➤ Approksimaatio expand(*<sup>P</sup>*,*FS*) saadaan laskemalla ala- ja <sup>y</sup>lärajoja toistuvasti ja täydentämällä literaalijoukkoa *FS*(kunnes saavutetaan kiintopiste periaatteiden (i) ja (ii) suhteen).

 $\odot$  2005 TKK, Tietojenkäsittelyteorian laboratorio

✩

 $\mathcal{S}$ 

✩

# T-79.5103 / Syksy 2005 Toteutustekniikoita 14<br>4. Approksimaatioiden toteuttaminen

- ➤ Tavoitteena on, että alaraja LB(*<sup>P</sup>*,*FS*) ja <sup>y</sup>läraja UB(*<sup>P</sup>*,*FS*) voidaan laskea lineaarisessa ajassa.
- ➤ Vähintään <sup>y</sup>htä tarkat rajat kuin WF-mallilla.
- ➤ Hakutilanne (osittaismalli *FS*) hyödynnettävä tehokkaasti.
- ➤ Oletuksilla *FS* vielä (mahdollisesti) käytettävissä olevat säännöt:

$$
P_{FS} = \{ H \leftarrow B_1 \land \cdots \land B_m \land \text{not } B_{m+1} \land \cdots \land \text{not } B_n \in P \mid
$$
  

$$
FS \cap \{ \text{not } B_1, \ldots, \text{not } B_m, B_{m+1}, \ldots, B_n \} = \emptyset \}.
$$

➤ Määritellään literaalin *<sup>L</sup>* komplementti *<sup>L</sup>* normaaliin tapaan:

$$
\overline{A} = \text{not } A \text{ ja } \overline{\text{not } A} = A.
$$

<sup>2005</sup> TKK, Tietojenkäsittelyteorian laboratorio

$$
\blacktriangleright \text{ Nyt } P_{FS} = \{H \leftarrow L_1 \land \cdots \land L_n \in P \mid FS \cap \{\overline{L_1}, \ldots, \overline{L_n}\} = \emptyset\}.
$$

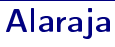

Määritelmä. Alaraja LB(*<sup>P</sup>*,*FS*) on pienin joukko *FS*′ , joka sisältää joukon *FS* ja on suljettu seuraavien periaatteiden suhteen:

- S1: Jos *<sup>H</sup>* <sup>←</sup> *<sup>L</sup>*<sup>1</sup> <sup>∧</sup> ···∧*L<sup>n</sup>* <sup>∈</sup> *<sup>P</sup>FS*′ ja {*<sup>L</sup>*1,...,*Ln*} <sup>⊆</sup> *FS*′ , *<sup>H</sup>* <sup>∈</sup> *FS*′ .
- S2: Jos atomi *<sup>H</sup>* ei esiinny minkään ohjelman *<sup>P</sup>FS*′ säännön seurauksena, niin not *<sup>H</sup>* <sup>∈</sup> *FS*′ .
- S3: Jos *<sup>H</sup>* <sup>∈</sup> *FS*′ on täsmälleen <sup>y</sup>hden säännön *<sup>H</sup>* <sup>←</sup> *<sup>L</sup>*<sup>1</sup> <sup>∧</sup> ···∧*L<sup>n</sup>* <sup>∈</sup> *<sup>P</sup>FS*′ seurauksena, {*<sup>L</sup>*1,...,*Ln*} <sup>⊆</sup> *FS*′ .
- S4: Jos not *H* ∈ *FS'* , sääntö *H* ← *L*<sub>1</sub> ∧ ···∧*L<sub>n</sub>* ∈ *P<sub>FS'</sub>* ja {*<sup>L</sup>*1,...,*Li*−*i*,*Li*+1,...,*Ln*} <sup>⊆</sup> *FS*′ , niin *<sup>L</sup><sup>i</sup>* <sup>∈</sup> *FS*′ .
- $\setminus$  $\overline{\phantom{a}}$ S5: Jos jollekin atomille *<sup>H</sup>* sekä *<sup>H</sup>* <sup>∈</sup> *FS*′ että not *<sup>H</sup>* <sup>∈</sup> *FS*′ , niin kaikki literaalit kuuluvat joukkoon *FS*′ .
	- $\odot$  2005 TKK, Tietojenkäsittelyteorian laboratorio

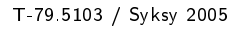

✩

 $\mathcal{S}$ 

AB✬T-79.5103 / Syksy <sup>2005</sup> Toteutustekniikoita <sup>16</sup> Esimerkki. Tarkastellaan ohjelmaa

$$
P_1 = \{ A \leftarrow \text{not } B (R1), C \leftarrow A (R2),
$$

*A* ← not *B* (R1), *C* ← *A* (R2),<br> *B* ← *A* ∧ not *C* ∧ not *D* (R3), *D* ← *C* ∧ not *E* (R4) }.

➤ Alarajan LB(*<sup>P</sup>*1,{not *<sup>B</sup>*}) laskenta:

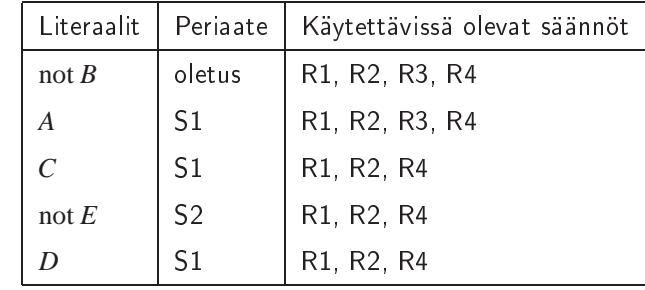

 $\setminus$ ▶ Appendix A <math display="inline">p\_{\text{pro}} = \text{proposition} \left( P\_1, \text{for } B \right) = \text{for } B, A, C, \text{not } E, D</math> määrää jo stabiilin mallin {*<sup>A</sup>*,*C*,*<sup>D</sup>*} (johon atomi *<sup>B</sup>* ei kuulu). ✩

 $\setminus$ 

✩

 $\overline{\phantom{a}}$ 

✩

 $\mathcal{S}$ 

Esimerkki. Tarkastellaan edelleen ohjelmaa

- $P_1 = \{ A \leftarrow \text{not } B \text{ (R1), } C \leftarrow A \text{ (R2), }$ 
	- $B \leftarrow A \wedge \text{not } C \wedge \text{not } D \text{ (R3), } D \leftarrow C \wedge \text{not } E \text{ (R4)}$
- ➤ Alarajan LB(*<sup>P</sup>*1,{*B*}) laskenta:

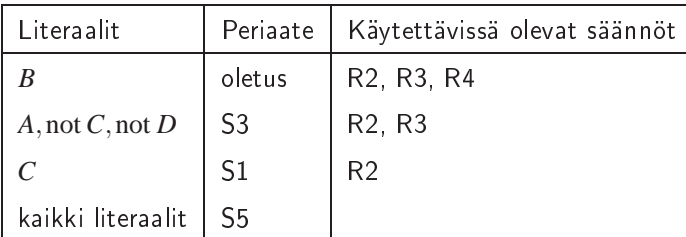

➤ Täten myös expand(*<sup>P</sup>*1,{*B*}) antaa kaikki literaalit ☞ohjelmalla *<sup>P</sup>*<sup>1</sup> ei ole stabiilia mallia *<sup>M</sup>* siten, että *<sup>B</sup>* <sup>∈</sup> *<sup>M</sup>*.

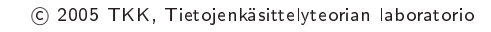

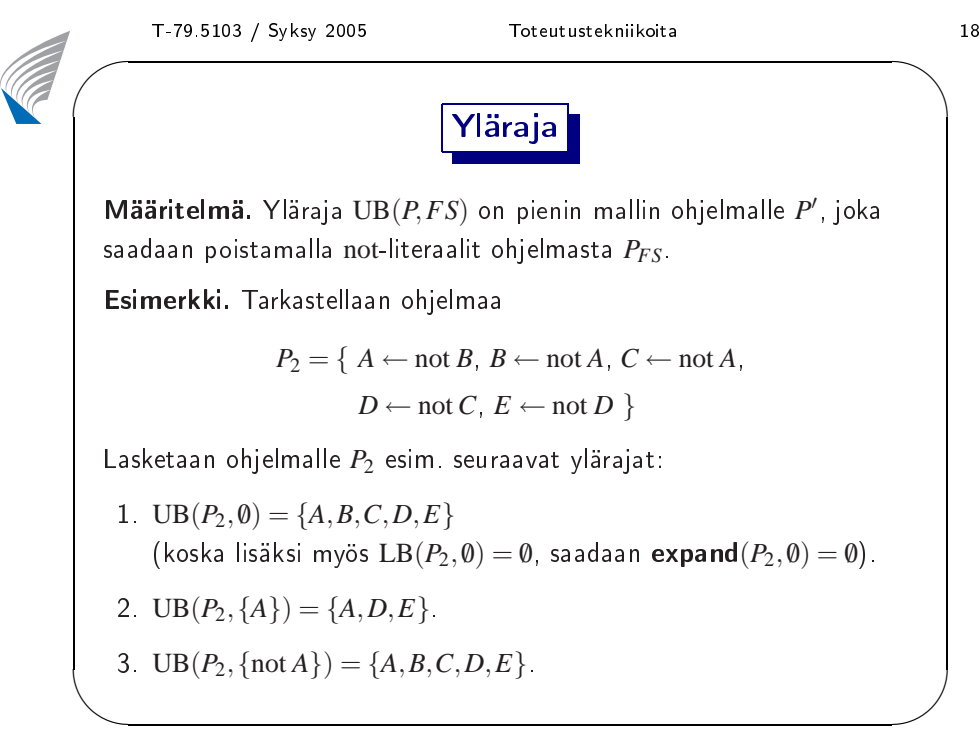

Esimerkki. Lasketaan samaiselle ohjelmalle

$$
P_2 = \{ A \leftarrow \text{not } B, B \leftarrow \text{not } A, C \leftarrow \text{not } A, D \leftarrow \text{not } C, E \leftarrow \text{not } D \}
$$

approksimaatiot expand(*<sup>P</sup>*2,{*A*}) ja expand(*<sup>P</sup>*2,{not *<sup>A</sup>*}).

1.  $LB(P_2, \{A\}) = \{A, \text{not } B, \text{not } C, D, \text{not } E\} = \text{expand}(P_2, \{A\}).$ 

2.  $LB(P_2, \{\text{not }A\}) = \{\text{not }A, B, C, \text{not }D, E\} = \text{expand}(P_2, \{\text{not }A\}).$ 

**Esimerkki.** Ohjelmalle  $P_3 = \{A \leftarrow \text{not } B, B \leftarrow B\}$  alaraja  $LB(P_3, \emptyset) = \emptyset$ mutta yläraja  $UB(P_3, \emptyset) = \{A\}$ .

 $\setminus$ Näin voidaan päätellä not *<sup>B</sup>* (kts. expand). Tästä seuraa, että **expand** $(P_3, \emptyset) = \{A, \text{not } B\}$ , koska  $LB(P_3, \{\text{not } B\}) = \{A, \text{not } B\}$ .

 $\odot$  2005 TKK, Tietojenkäsittelyteorian laboratorio

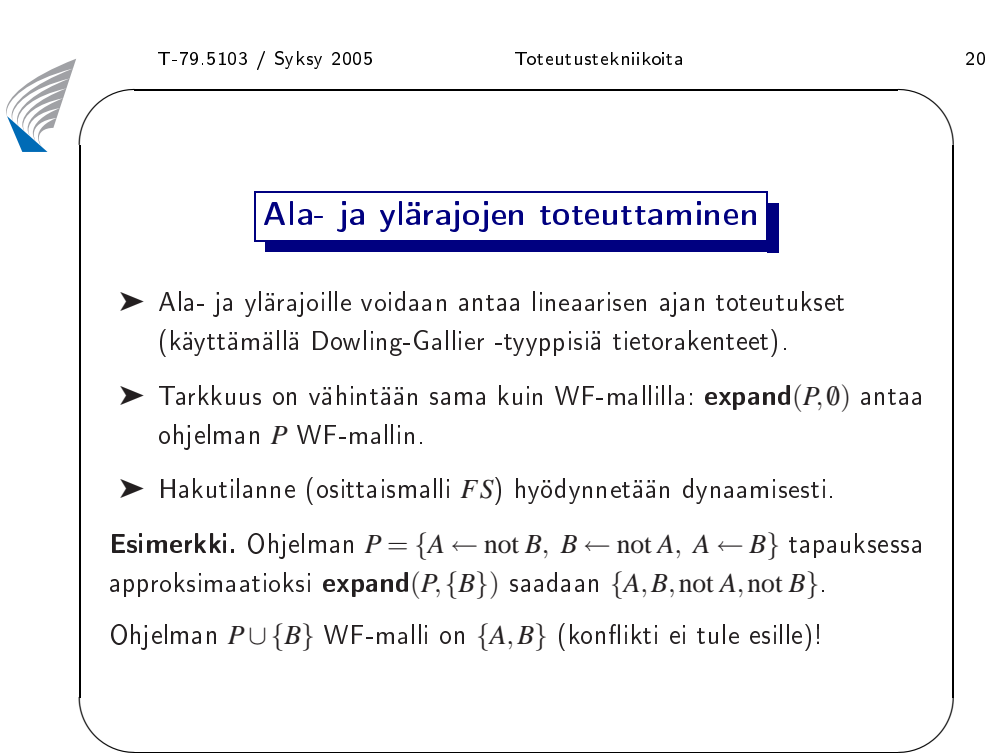

✩

✩

 $\overline{\phantom{a}}$ 

✩

 $\mathcal{S}$ 

fun
tion smodels(*<sup>P</sup>*,*FS*,ϕ): boolean;  $\mathit{FS}' := \mathsf{expand}(\mathit{P},\mathit{FS})$ ;  $\boldsymbol{\mathsf{if}}$   $\boldsymbol{\mathsf{conflict}}(P, FS')$  returns true  $\boldsymbol{\mathsf{then}}$  return  $\boldsymbol{\mathsf{false}}$  $\mathsf{else}\ \mathsf{if}\ \mathsf{NA}(P)$  is covered by  $FS'$  then return  $\mathsf{test}(P, FS', \mathsf{\phi})$ else $\chi := \textbf{choose}(P, FS')$ ;  $\mathsf{if} \; \mathsf{smodels}(P\!,\!FS'\cup\{\chi\},\varphi)$  returns true  $\mathsf{then}$ return true **else** return **smodels** $(P, FS' \cup {\overline{\chi}}\}, φ)$ end if end if

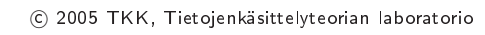

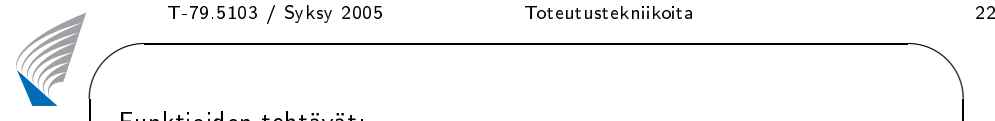

 $\setminus$ 

 $\setminus$ 

Funktioiden tehtävät:

- ➤ Funktiota test käytetään löytyneiden mallien valintaan (parametri ϕ antaa valintakriteerit).
- ► Funktio **conflict**(*P,FS*) tarkistaa, sisältääkö saatu approksimaatio  $FS$  konfliktin  $(\{A, \text{not } A\} \subseteq FS$  jollekin  $A \in \text{HB}(P)$ ).
- $\blacktriangleright$  Funktio  $\mathsf{choose}$  toteuttaa hakuheuristiikan (paluuarvona literaali).
- ➤ Funktio smodels suorittaa fokusoitua mallinetsintää:
	- smodels(*<sup>P</sup>*,*FS*,ϕ) palauttaa arvon true
	- ⇐⇒ <sup>∃</sup> *<sup>P</sup>*:n stabiili malli *<sup>M</sup>* <sup>=</sup> Dcl(*<sup>P</sup>*,{not *<sup>A</sup>* <sup>|</sup> not *<sup>A</sup>* <sup>∈</sup> *FS*′}), joka on <sup>y</sup>hteensopiva *FS*:n kanssa (*FS* <sup>⊆</sup> *FS*′) ja jolle test(*<sup>P</sup>*,*FS*′,ϕ) palauttaa arvon true.

 $\setminus$ 

AB✬T-79.5103 / Syksy <sup>2005</sup> Toteutustekniikoita <sup>23</sup> Esimerkki. Tutkitaan, kuuluuko atomi *<sup>E</sup>* ohjelman *<sup>P</sup>* kaikkiin stabiileihin malleihin etsimällä vastamalli, johon *<sup>E</sup>* ei kuulu.

```
Aloitetaan osittaismallista FS = {not E}
(valintafunktio test palauttaa aina arvon true).
```
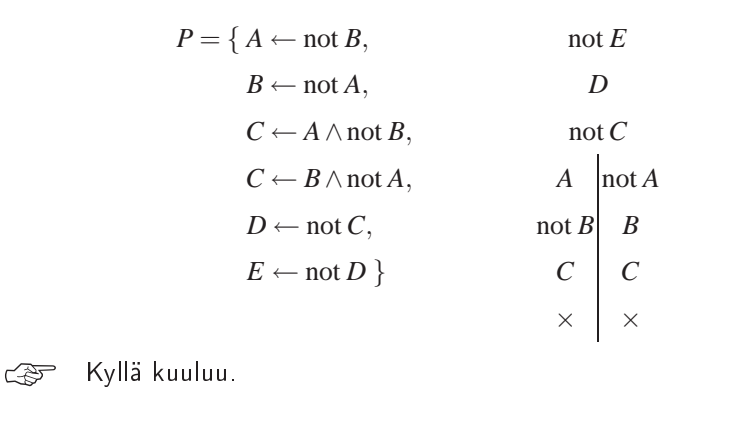

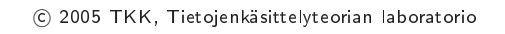

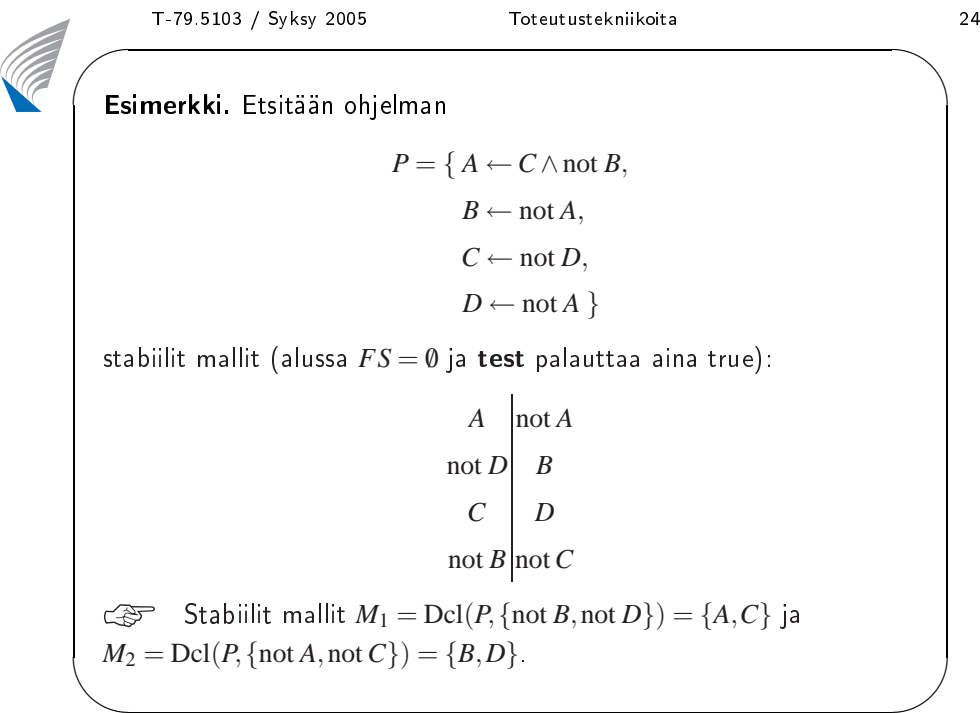

✩

 $\setminus$ 

✩

 $\setminus$ 

## **Oppimistavoiteet**

- ➤ Tunnet Dowling-Gallier-algoritmin toimintaperiaatteen ja osaat tarvittaessa simuloida algoritmin toimintaa annetulle ohjelmalle.
- ➤ Osaat sovittaa Davis-Putnam-tyyppisen hakualgoritmin stabiilien mallien tapaukseen.
- $\blacktriangleright$  Osaat hakea annetulle logiikkaohjelmalle stabiilit mallit.
- ➤ Tunnet joitain approksimointiperiaatteita ja pystyt hyödyntämään niitä vaihtoehtojen karsimiseen laskiessasi stabiileja malleja.

## $\odot$  2005 TKK, Tietojenkäsittelyteorian laboratorio

- Heuristiikka
- ➤ Lookahead-tekniikka: jokaiselle atomille *<sup>A</sup>* <sup>∈</sup> NA(*P*), johon  $\mathsf{cositta}$ ismalli  $FS$  ei ota kantaa  $(A \not\in FS)$ a not $A \not\in FS)$ , lasketaan  $FS_1 = \textsf{expand}(P, FS \cup \{A\})$  ja  $FS_2 = \textsf{expand}(P, FS \cup \{\textsf{not}\,A\})$
- ➤ Saadaan tarkempi alaraja: Jos *FS*<sup>1</sup> sisältää koniktin, lisätään not *<sup>A</sup>* joukkoon *FS* ja jos *FS*<sup>2</sup> sisältää koniktin, lisätään *<sup>A</sup>* joukkoon *FS*.
- $\blacktriangleright$   $FS_1$  and  $FS_2$  antavat arvion jäljellä olevasta hakuavaruudesta.
- ➤ Heuristiikka: valitaan atomi, jolla on pienin arvioitu jäljellä oleva hakuavaruus.

## $\odot$  2005 TKK, Tietojenkäsittelyteorian laboratorio

T-79.5103 / Syksy 2005 Toteutustekniikoita 26<br>Absolution 1995 Toteutustekniikoita 26<br>Absolution 1996 Toteutustekniikoita 26  $\setminus$ **Arviointia** ➤ Logiikkaohjelmat ja stabiilit mallit ilmaisuvoimainen rajoiteohjelmointiparadigma.(Esim. Boolen rajoitteet/lauselogiikka erikoistapaus). ➤ Hakuavaruuden rakenne poikkeaa lauselogiikan toteutuvuusongelmasta:(i) Vain not-literaalit lisäävät hakuavaruutta. (ii) Säännöt suunnattuja: kerrostuneisuus rajaa hakuavaruutta. ☞ Enemmän vapautta tietämyksen esittämiseen ➤ Toteutustekniikat parantuneet ratkaisevasti: mm. edellä kuvatun algoritmin tilavaativuus on lineaarinen ohjelman kokoon nähden.

 $\overline{\phantom{a}}$ 

✩

 $\mathcal{S}$ 

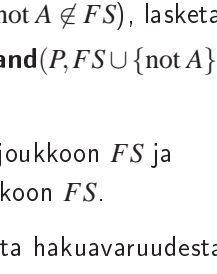

✩